# **RemoveTimeBlocks**

Removes one or more time blocks from the control.

## Syntax

```
rv = Send_Message(Ctrl, "OLE.RemoveTimeBlocks", TimeBlocks)
```
## **Parameters**

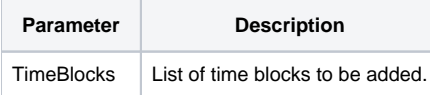

#### Remarks

The RemoveTimeBlocks method removes time blocks from the control. To use this method, simply pass an @FM delimited array of time block keys.

## Example

```
// Remove a time block
Send_Message(@Window:".OLE_SCHEDULE", "OLE.RemoveTimeBlocks", TimeBlockKey)
```
#### See Also

[AddTimeBlocks](https://wiki.srpcs.com/display/ScheduleControl/AddTimeBlocks)